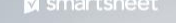

#### ENGAGE

### **Configure and Secure Your Smartsheet Environment**

#### **Rajiv Arunkundram**

Senior Director, Product Management Smartsheet

October 1, 2020

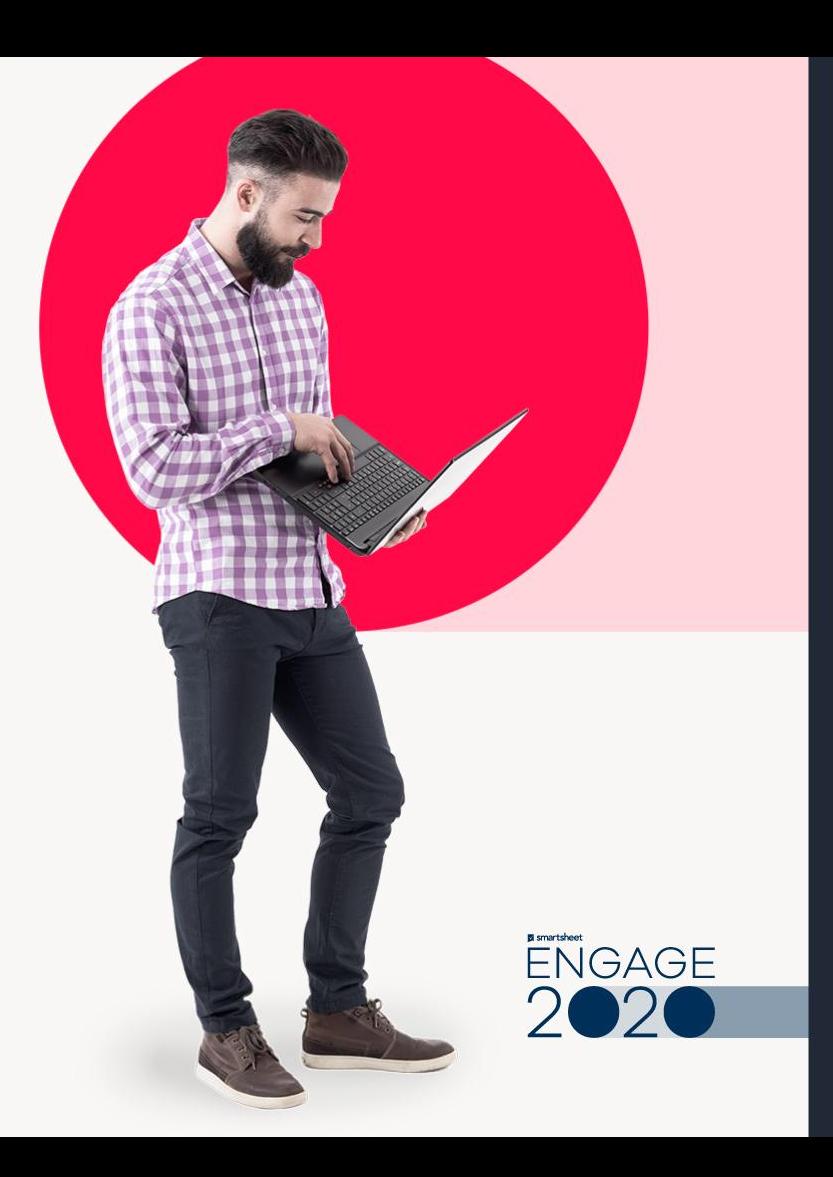

### **Legal**

Certain information set forth in this presentation may be "forward-looking information." Except for statements of historical fact, information contained herein may constitute forward-looking statements. Forward-looking statements are not guarantees of future performance and undue reliance should not be placed on them. Such forward-looking statements necessarily involve known and unknown risks and uncertainties, many of which are and will be described in Smartsheet's filings with the US Securities and Exchange Commission, and these risks and uncertainties may cause actual performance and financial results in future periods to differ materially from any projections of future performance or results expressed or implied by such forward-looking statements. Although forward-looking statements contained herein are based upon what Smartsheet management believes are reasonable assumptions, there can be no assurance that forward-looking statements will prove to be accurate, as actual results and future events could differ materially from those anticipated in such statements. Smartsheet undertakes no obligation to update forward-looking statements except as required by law.

Smartsheet is a registered trademark of Smartsheet Inc. The names and logos of actual companies and products used in this presentation are the trademarks of their respective owners and no endorsement or affiliation is implied by their use.

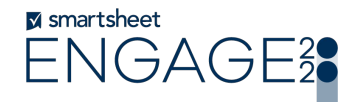

#### **Welcome!**

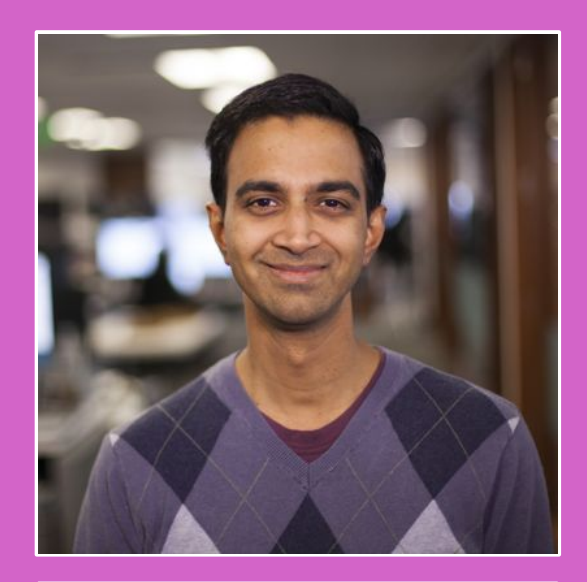

#### **Rajiv Arunkundram**

Sr. Director, Product Management, Smartsheet

> **x** smartsheet ENGAGE<sup>2</sup>

### **Learning objectives**

- **1. Understand the Smartsheet security options**
- **2. Identify your ideal configuration pathway**

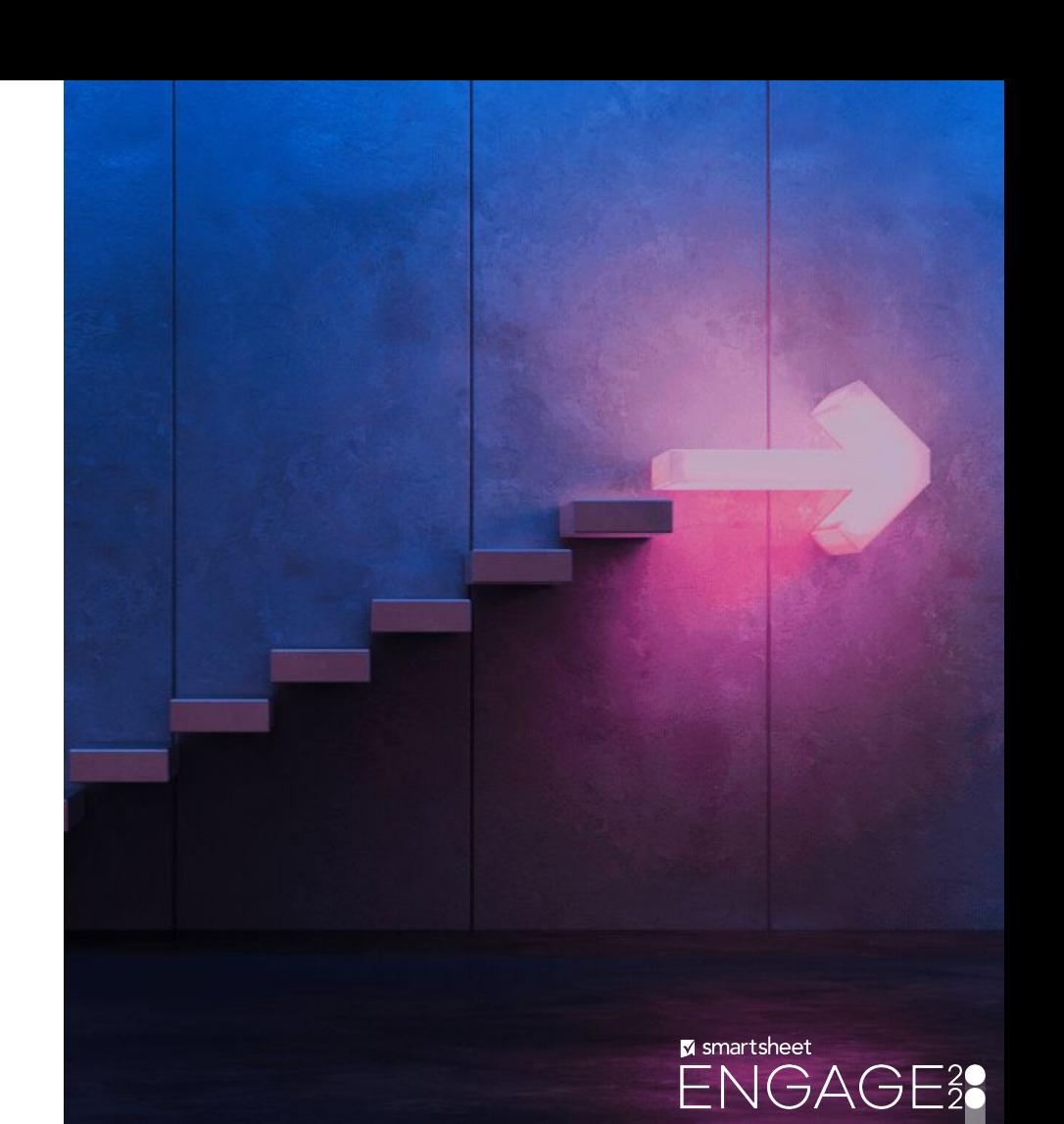

### **System Admin mindset**

Smartsheet System Admins' tend to fall into one of four personas, each with different requirements and a different pathway for optimal configuration.

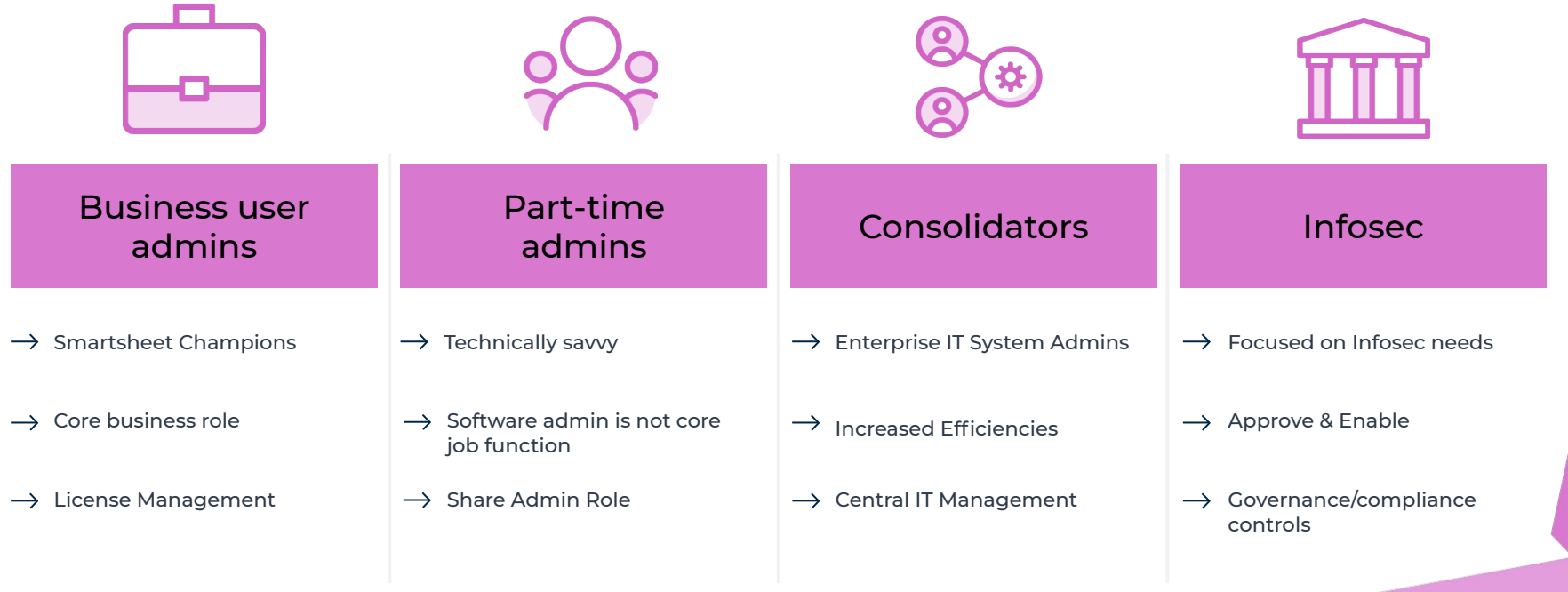

**M** smartsheet

#### **Securing access to Smartsheet**

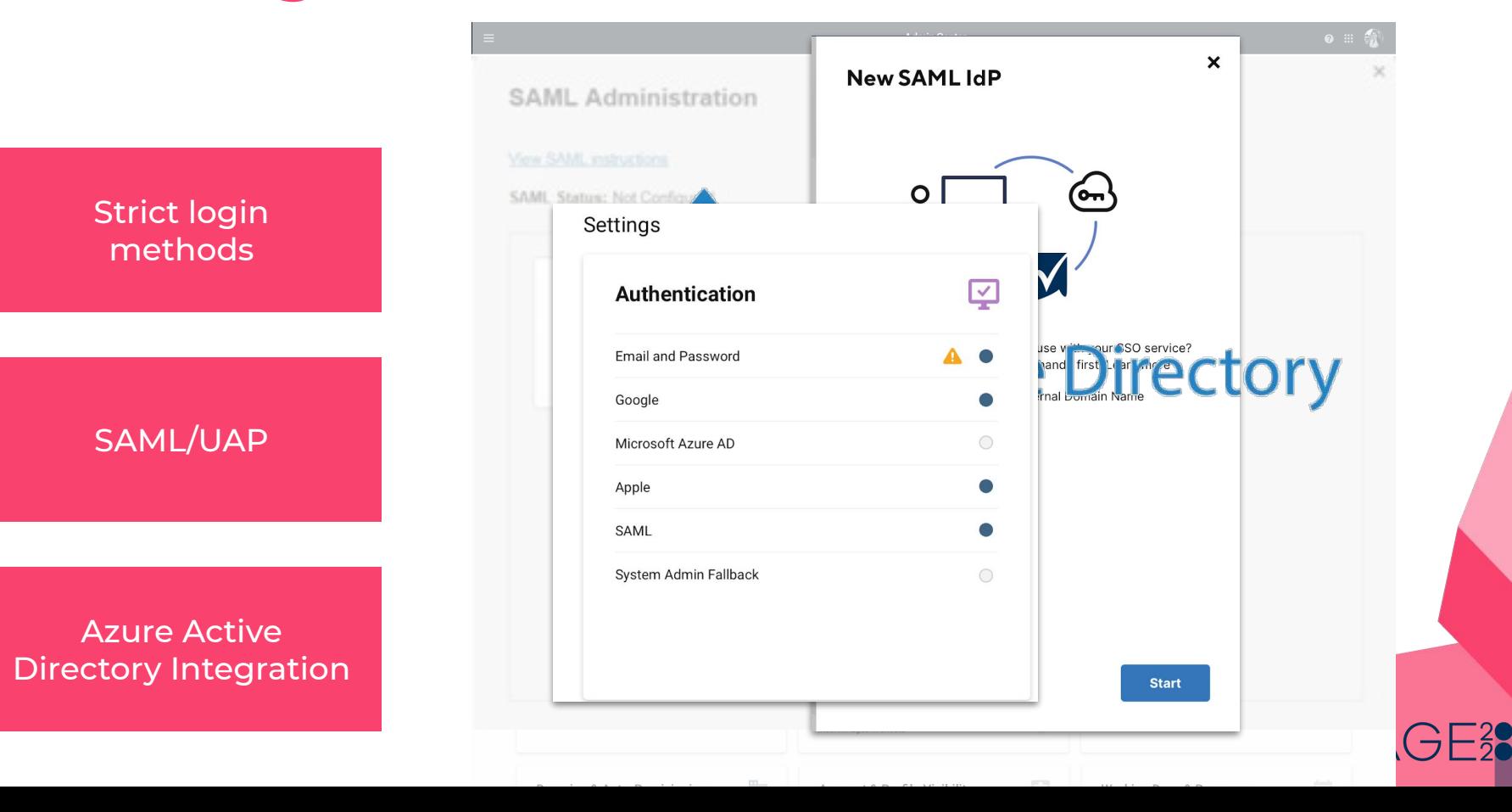

# **Managing account / security settings**

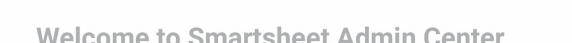

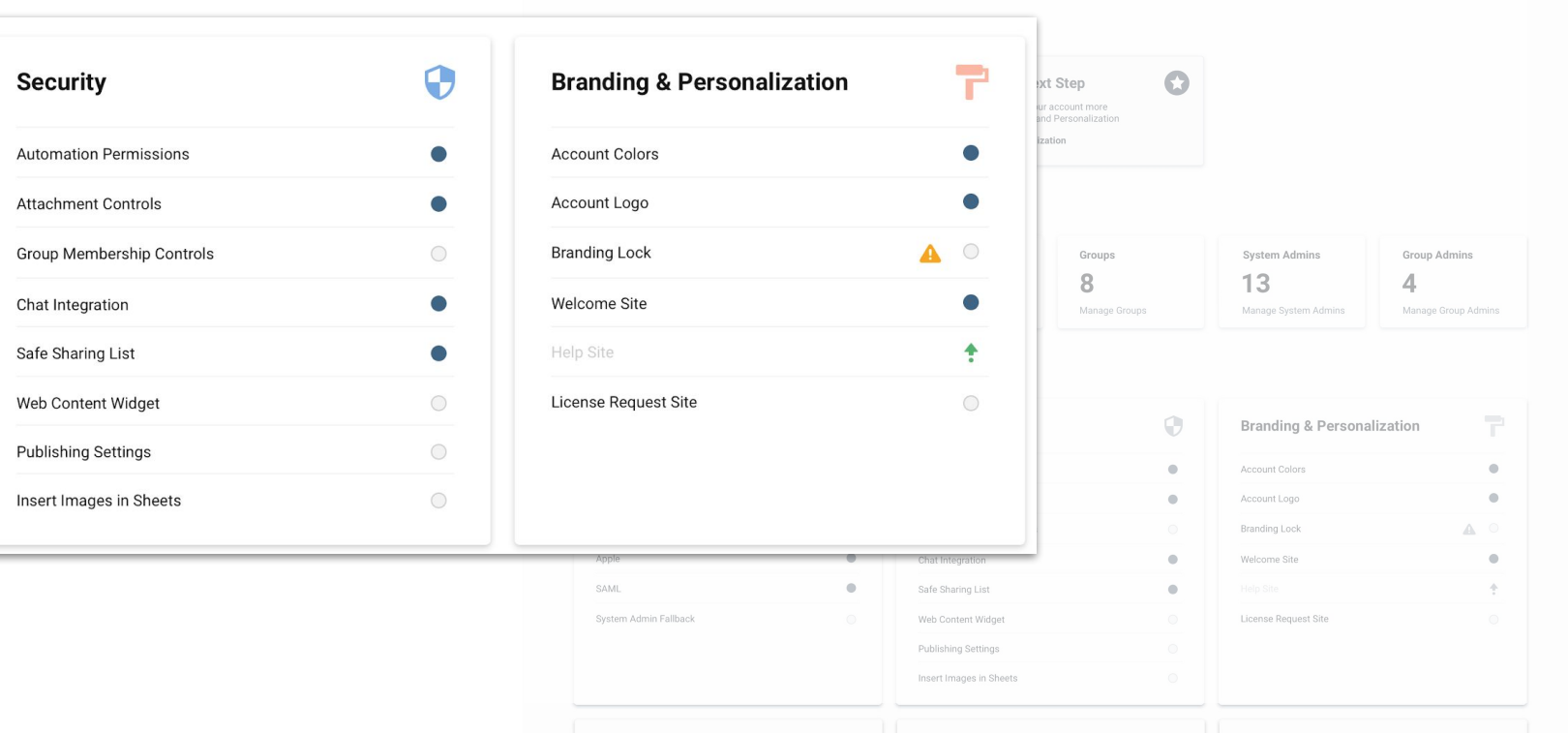

### **Trust… but verify**

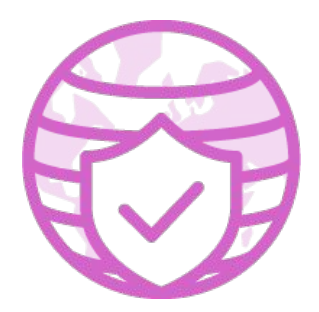

**Event Reporting**

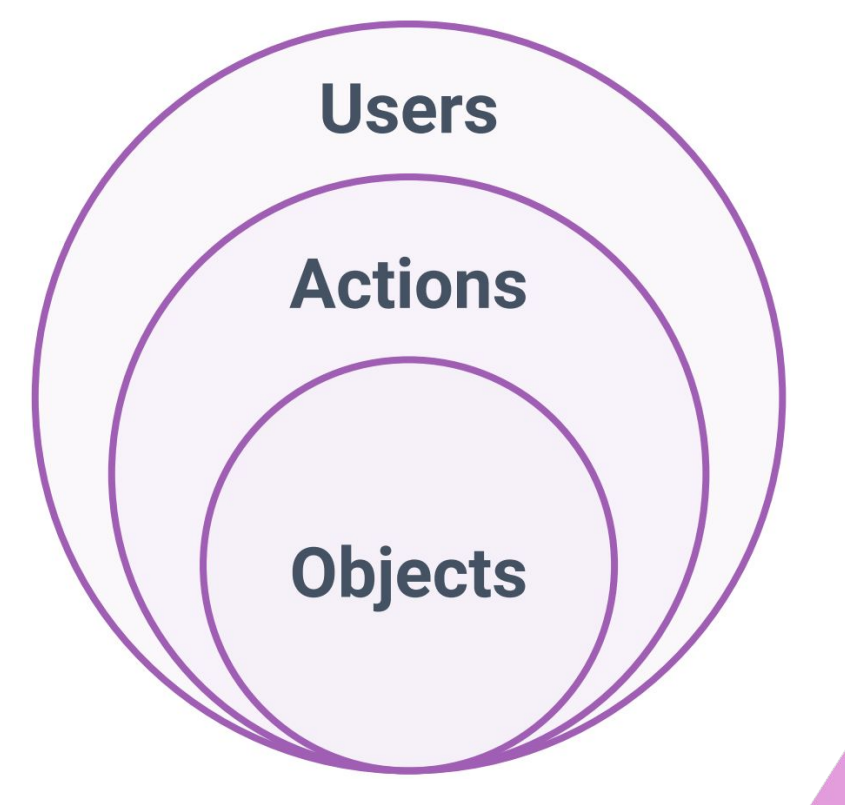

**M** smartsheet ENGAGE<sup>2</sup>

### **Configuration pathways**

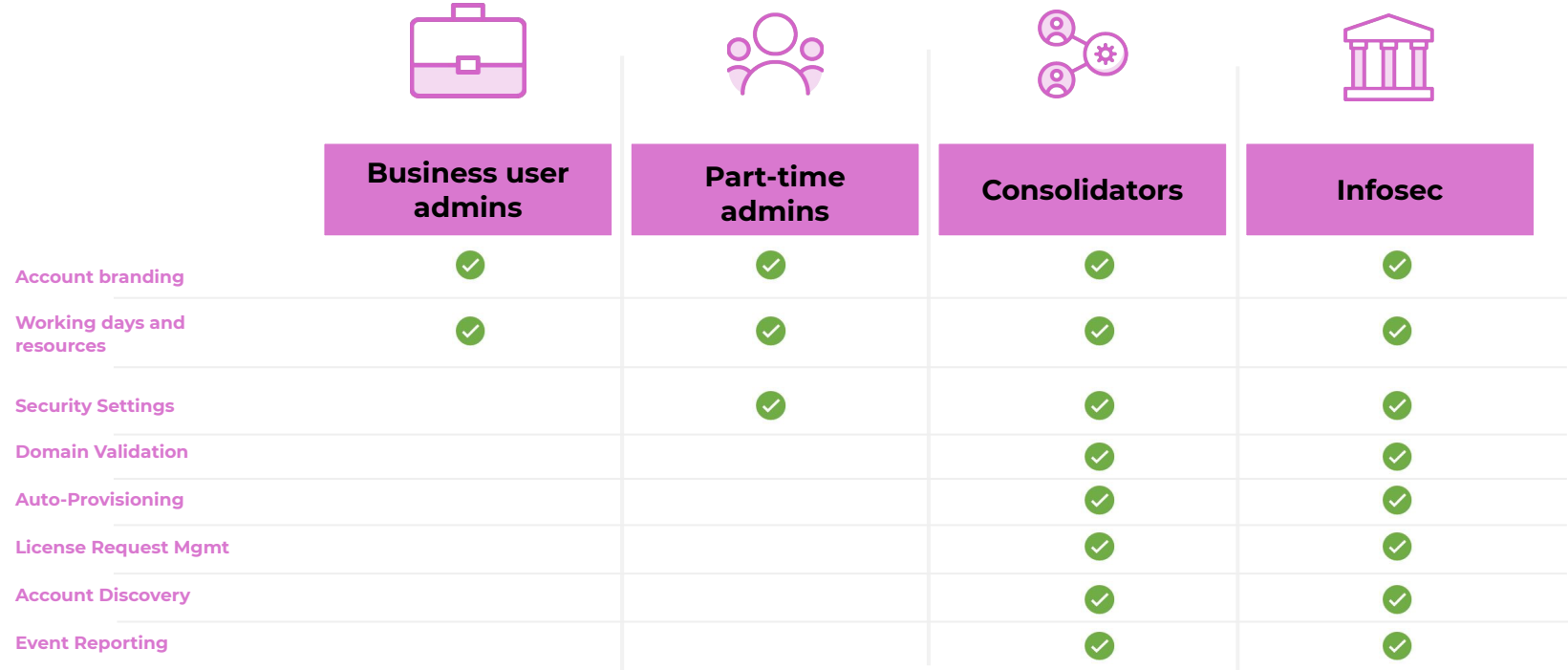

**x** smartsheet **JGAGE?** FΝ

# **In closing...**

#### **1. Secure Access**

- Evaluate the login options you want to support
- Make sure you have at least two System Admins

#### **2. Check out the Admin Center**

- Understand what options are available to you
- Utilize the "recommended next step" feature

#### **3. Connect with us and fellow admins**

- Check out our new [IT Professionals](https://community.smartsheet.com/group/9-it-professionals) **[Community Group](https://community.smartsheet.com/group/9-it-professionals)**
- Reach out to learn more about the capabilities we discussed today

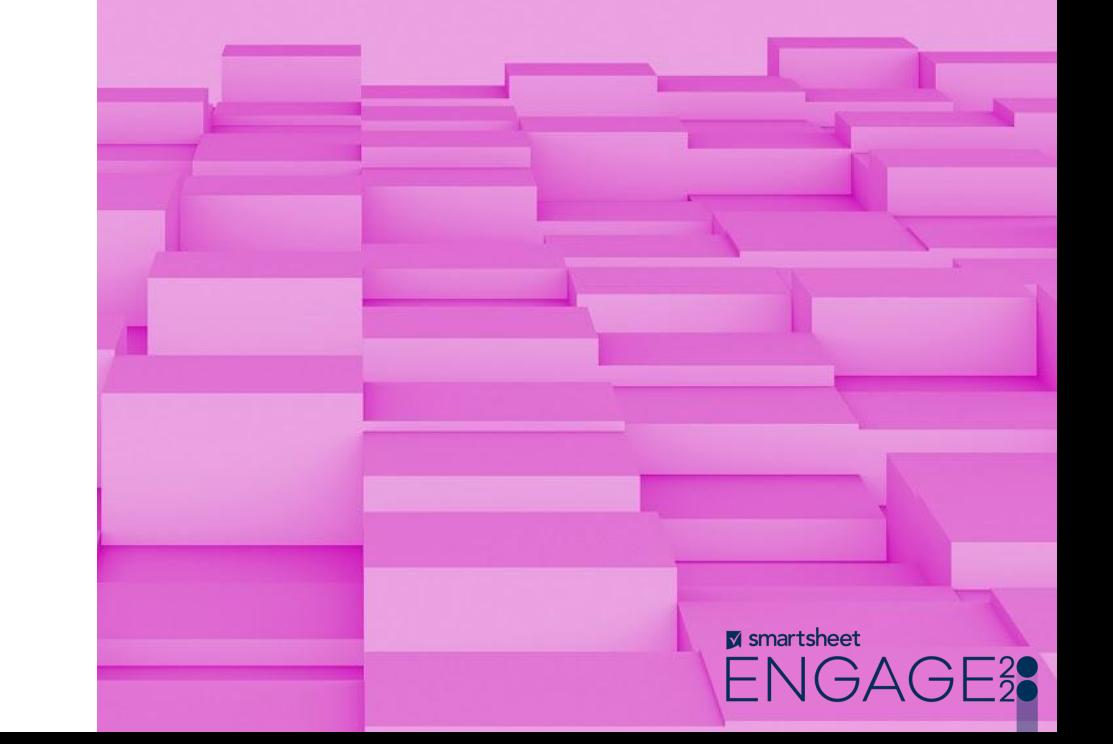

# **Thank**

# **you**

**M** smartsheet ENGAGE<sup>2</sup>

# **M** smartsheet NGAGE28 ┝

© Copyright Smartsheet, Inc. All rights reserved.